# **Django Crawfish**

**Crawford Leeds**

**Dec 12, 2020**

# **CONTENTS**

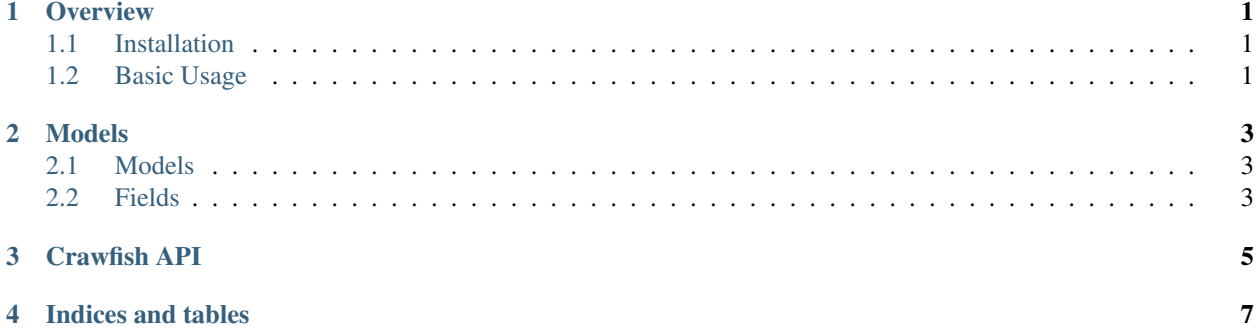

### **ONE**

#### **OVERVIEW**

## <span id="page-4-1"></span><span id="page-4-0"></span>**1.1 Installation**

#### Using pip:

```
$ pip install django-crawfish
```
# <span id="page-4-2"></span>**1.2 Basic Usage**

Add *crawfish* to INSTALLED\_APPS in your settings. Crawfish does not require installation in any particular order.

```
INSTALLED_APPS = [
    # Other apps
    "crawfish"
]
```
#### **TWO**

## **MODELS**

<span id="page-6-0"></span>Crawfish includes base models and fields for better Django models.

# <span id="page-6-1"></span>**2.1 Models**

**from crawfish.models import** BaseModel

# <span id="page-6-2"></span>**2.2 Fields**

**from crawfish.models import** EmailField

# **THREE**

# **CRAWFISH API**

<span id="page-8-0"></span>Test

# **FOUR**

# **INDICES AND TABLES**

- <span id="page-10-0"></span>• genindex
- modindex